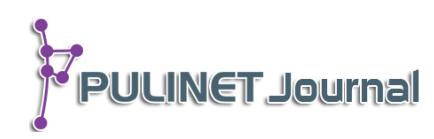

# **การพัฒนาฐานข้อมูลรายการในสิ่งพิมพ์ของมหาวิทยาลัยสุโขทัยธรรมาธิราช ที่ผลิตและเผยแพร่ Development of Cataloging STOU's Product and Distribution Database**

**สมพงษ์ ปภาวีระวงศ์ ส านักบรรณสารสนเทศ มหาวิทยาลัยสุโขทัยธรรมาธิราช e-mail: sompong.pap@stou.ac.th**

## **บทคัดย่อ**

การพัฒนาฐานข้อมูลรายการในสิ่งพิมพ์ของมหาวิทยาลัยสุโขทัยธรรมาธิราชที่ผลิตและเผยแพร่ หรือเรียกว่าฐานข้อมูลซีไอพี (CIP – Cataloging in Publication) เป็นการเพิ่มประสิทธิภาพการ จัดการระบบของฐานข้อมูลซีไอพีเดิมที่สำนักบรรณสารสนเทศเคยจัดทำ โดยศึกษาข้อจำกัดของ ู้ฐานข้อมูลเดิมและมาพัฒนาต่อ ลักษณะของฐานข้อมูลยังคงเป็นการจัดทำฐานข้อมูลสำหรับสิ่งพิมพ์ที่ มหาวิทยาลัยสุโขทัยธรรมาธิราชที่ผลิตและเผยแพร่เช่นเดิม มีวัตถุประสงค์เพื่อสร้างระบบการจัดเก็บ และการค้นหาเอกสารข้อมูลซีไอพีที่เอื้อต่อการค้นหาเอกสารข้อมูลผู้จัดพิมพ์และให้ข้อมูลซีไอพีรวมทั้ง ใช้ตรวจสอบหรือเปรียบเทียบข้อมูลซีไอพีสำหรับสิ่งพิมพ์ มสธ. ฉบับใหม่และข้อมูลซีไอพีเดิม และ ้ ควบคุมการกำหนดเลขเรียกหนังสือและคำที่เป็นหัวเรื่องที่ใช้แทนเนื้อหาสำหรับชุดวิชาที่มีเนื้อหา เดียวกันให้เป็นในทิศทางเดียวกัน

ลักษณะการจัดทำฐานข้อมูลซีไอพีนี้ ได้ออกแบบระบบโดยศึกษาจากข้อจำกัดของการใช้ ฐานข้อมูลเดิม ในส่วนของการบันทึกข้อมูลและการใช้งาน แต่เดิมนั้นใช้งานได้เฉพาะเครื่อง ้คอมพิวเตอร์/เฉพาะบุคคลเท่านั้น วิธีการสร้างเครื่องมือใช้การสำรวจและการจัดเตรียมเอกสารแฟ้ม และศึกษาออกแบบการค้นหาเอกสาร โดยเลือกใช้โปรแกรม PHP และ MySQL ร่วมกับโปรแกรม Adobe Dreamweaver cs3 กำหนดให้ครอบคลุมกลุ่มข้อมูลบันทึกเข้า-ออก กลุ่มข้อมูลหนังสือ กลุ่ม ้สาขาวิชา และกลุ่มข้อมูลบรรณารักษ์ที่จัดทำซีไอพี ซึ่งสามารถแสดงผลข้อมูลได้ตามความต้องการของ ทุกกลุ่ม

้ ผลการประเมินความพึงพอใจของผู้ใช้งานฐานข้อมูลซีไอพี พบว่าผู้ประเมินพึ่งพอใจด้านการ ออกแบบระบบยูสเซอร์อินเทอร์เฟสระดับปานกลาง (เฉลี่ย 3.87) ด้านการสืบค้นข้อมูลโดยรวมระดับ มาก (เฉลี่ย 4.23)

# **ค าส าคัญ:**

ฐานข้อมูลรายการในสิ่งพิมพ์, รายการในสิ่งพิมพ์, ฐานข้อมูลซีไอพี, ซีไอพี

#### **Abstract**

This project launched by the Documentation and Information Center, STOU. It focuses on the limitation of previous database and it has been developed as how to make Catalog in Publication (CIP) of STOU publications. The purpose of this study aims to contribute storage and searching system of the CIP's database including examine and compare initial and current CIP of STOU publications as well as controlling ISBN and subject heading as the same direction for the same content. The design of CIP's database starts with the limitation of initial database on recording and applying, its usage limits on personal computer only. Data are collected through survey and document file preparation and searching. Finally, PHP and MySQL accompanying Adobe Dreamweaver cs3 are applied in order to cover all group of input – output data, group of discipline, and group of librarian's CIP production and it is found that this program can be deployed for all group's preference. User satisfaction of the CIP's database. has shown the medium level (mean 3.87) on graphic design and user interface, also the high level (mean 4.23) on searching design.

#### **Keyword:**

Database Cataloging in Publication, CIP, Cataloging in Publication

#### **บทนำ**

สำนักบรรณสารสนเทศ ทำหน้าที่เป็นห้องสมุดกลางของมหาวิทยาลัยสุโขทัยธรรมาธิราช เป็นแหล่งรวมของ ทรัพยากรสารสนเทศประเภทต่าง ๆ เพื่อให้บริการแก่ อาจารย์ นักศึกษา และบุคลากรภายในมหาวิทยาลัย นอกเหนือจากภารกิจการให้บริการห้องสมุดแล้ว สำนักบรรณสารสนเทศยังรับผิดชอบจัดทำข้อมูลซีไอพีสำหรับ ี เอกสารการสอนชุดวิชา และหนังสือที่มหาวิทยาลัยผลิตและเผยแพร่ สำหรับเอกสารการสอนชุดวิชาเมื่อจัดทำข้อมูลซี ไอพีเรียบร้อยแล้ว จะส่งต่อให้กับฝ่ายวิชาการของสำนักพิมพ์ของมหาวิทยาลัย ซึ่งมีหน้าที่ในการผลิตเอกสารชุดวิชาที่ ่ เป็นสื่อการศึกษาหลักของการศึกษาในระบบ ในการจัดทำข้อมูลซีไอพีเป็นรายเล่มแล้ว ยังทำหน้าที่จัดเก็บเอกสารคำ ่ ขอการจัดทำข้อมูลซีไอพีที่ส่งมาจากหน่วยงานอื่น ซึ่งในปัจจุบันเอกสารคำขอข้อมูลซีไอพีมีจำนวนเพิ่มขึ้นเรื่อย ๆ และ ้มักจะได้รับการสอบถามความก้าวหน้าในการดำเนินการจัดทำข้อมูลซีไอพีอย่างเร่งรัด ในขณะที่การค้นหาและการ ตรวจสอบเอกสารเดิมท าได้ล่าช้า และบางครั้งไม่สามารถค้นหาได้ เนื่องจากยังไม่มีระบบการจัดเก็บข้อมูลซีไอพีที่ดี ใน ่ ขณะเดียวกันในหน่วยวิเคราะห์ทรัพยากรมีผู้รับผิดชอบทำข้อมูลซีไอพีหลายคน ทำให้เกิดปัญหาความไม่สะดวกในการ ตรวจสอบเอกสารว่าอยู่ในการด าเนินการในขั้นตอนใดได้

หน่วยวิเคราะห์ทรัพยากร ฝ่ายเทคนิค ได้รับมอบหมายจากสำนักบรรณสารสนเทศให้เป็นผู้จัดทำข้อมูลซีไอพี ่ มาตั้งแต่เริ่มแรก และมีแนวโน้มสถิติการจัดทำข้อมูลซีไอพีที่เพิ่มขึ้น ในแต่ละปีมีสถิติคำขอประมาณ 50-70 ชื่อเรื่อง ใน การท างานหน่วยวิเคราะห์ทรัพยากร มีการมอบหมายให้บุคลากรทั้งที่เป็นเจ้าหน้าที่ปฏิบัติงานและบรรณารักษ์

้จำนวน 4 คน แบ่งหน้าที่ความรับผิดชอบกัน ในการทำงานจากที่เคยจัดทำข้อมูลซีไอพีในกระดาษในรูปของบันทึกส่ง ให้หน่วยงานอื่นที่ส่งคำขอมา ซึ่งหน่วยวิเคราะห์ทรัพยากรเห็นควรสร้างเป็นระบบการจัดเก็บเอกสารและข้อมูลซีไอพี ่ ในรูปของฐานข้อมูล เพื่อเอื้อประโยชน์ต่อการทำงานของบรรณารักษ์และผู้ใช้บริการ ในการจัดทำฐานข้อมูลซีไอพีครั้ง แรก สร้างระบบการทำงานโดยใช้โปรแกรม Microsoft Access 2007 เท่านั้น โดยทำงานบนเครื่องคอมพิวเตอร์ของ ผู้ปฏิบัติงานเพียงรายเดียว (ดังภาพที่ 1) ต่อมาเมื่อใช้งานมาระยะหนึ่ง หน่วยวิเคราะห์ทรัพยากรประสบปัญหาด้าน ่ ข้อจำกัดในเรื่องการใช้งานได้จากเครื่องคอมพิวเตอร์เพียงเครื่องเดียว ไม่สะดวกต่อผู้ทำงานให้ข้อมูลซีไอพีอีกหลายคน จึงเห็นว่าควรมีการพัฒนาฐานข้อมูลดังกล่าว

ในฐานะที่เป็นบรรณารักษ์ที่จัดทำข้อมูลซีไอพีและได้รับมอบหมายให้พัฒนาฐานข้อมูล มีความเห็นควรนำ ฐานข้อมูลรายการในสิ่งพิมพ์ฯ เดิมมาปรับปรุงต่อยอด โดยเริ่มต้นศึกษาปัญหาการใช้งานจากฐานข้อมูลเดิม พบว่ามี ่ ข้อจำกัดการใช้งานได้จากเครื่องคอมพิวเตอร์เพียงเครื่องเดียวเท่านั้น หากต้องการค้นหาข้อมูลเดิม ต้องค้นหาจาก เครื่องคอมพิวเตอร์ของผู้ปฏิบัติงานเดิม จึงเห็นว่าควรออกแบบในลักษณะฐานข้อมูลออนไลน์ ที่ผู้ใช้สามารถเข้าใช้ได้ จากเครื่องคอมพิวเตอร์ทุกเครื่องผ่านระบบเครือข่ายอินทราเน็ตของมหาวิทยาลัย

ในการออกแบบฐานข้อมูลซีไอพีเป็นการสร้างฐานข้อมูลออนไลน์ที่ผู้พัฒนาเลือกใช้โปรแกรมต่างๆ ประกอบด้วย โปรแกรม MySQL ในการจัดการระบบ โปรแกรม Adobe Dreamweaver cs3 สำหรับพัฒนาหน้าเว็บ เพจ และใช้ภาษา PHP ในการกำกับการทำงานของฐานข้อมูลในเรื่องของคำสั่งต่างๆ การทำงาน สามารถบันทึกข้อมูล จัดการเอกสารข้อมูลซีไอพี และตรวจสอบข้อมูลการจัดทำรายการซีไอพี รวมทั้งผู้ปฏิบัติงานและบรรณารักษ์สามารถ ่ บันทึกและตรวจสอบข้อมูลซีไอพีจากเครื่องคอมพิวเตอร์ของตนเองได้ นอกจากนี้หน่วยงานอื่นที่ส่งคำขอให้จัดทำ ข้อมูล

ซีไอพี โดยเฉพาะสำนักพิมพ์ของมหาวิทยาลัยสามารถตรวจสอบความก้าวหน้าและขั้นตอนในการจัดทำข้อมูล ซีไอพีได้ด้วย

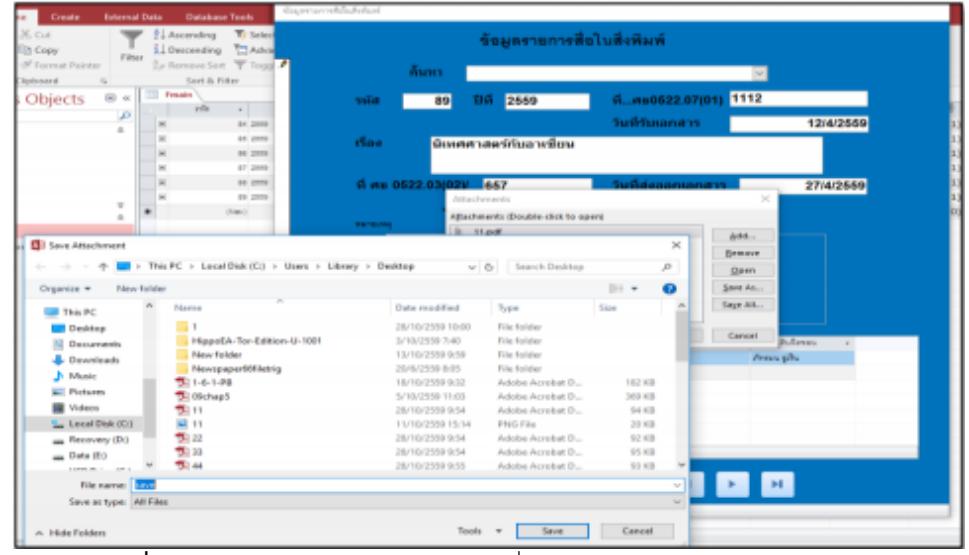

**ภาพที่ 1** ตัวอย่างฐานข้อมูลซีไอพีระบบเดิมที่ใช้โปรแกรม Microsoft access 2007

**วัตถุประสงค์** ของการจัดทำฐานข้อมูลซีไอพี ประกอบด้วย

- 1. เพื่อสร้างฐานข้อมูลซีไอพีทดแทนฐานข้อมูลเดิม
- ่ 2. เพื่อสร้างระบบจัดเก็บข้อมูลซีไอพีและค้นหาเอกสารคำขอข้อมูลซีไอพีที่มีประสิทธิภาพมากขึ้น

# ์ขั้นตอนและวิธีการดำเนินงาน

้มีการดำเนินการจัดทำฐานข้อมูลซีไอพี ดังนี้

1. วิเคราะห์ปัญหาและความต้องการของระบบ โดยแบ่งการศึกษาออกเป็น 2 ขั้นตอน

1.1 ศึกษาการทำงานของระบบที่ใช้ในฐานข้อมูลรายการในสิ่งพิมพ์ฯ เดิม เพื่อศึกษารายละเอียดของ ้ ปัญหารวมถึงข้อจำกัดในการใช้งาน ทั้งนี้จากการศึกษาระบบเดิมพบว่า การใช้งานของโปรแกรมมีข้อจำกัดใช้งานได้ เพียงเครื่องคอมพิวเตอร์เพียงเครื่องเดียวที่เป็นเครื่องของผู้บันทึกข้อมูลเท่านั้น (ดังภาพที่ 2)

 1.2 ศึกษาความเป็นไปได้ของระบบใหม่ ครอบคลุมศึกษาตัวระบบฐานข้อมูล ด้านเทคนิคการจัดการ ระบบ ขั้นตอนการทำงาน และศึกษาจากผู้มีส่วนเกี่ยวข้องในการทำข้อมูลซีไอพี

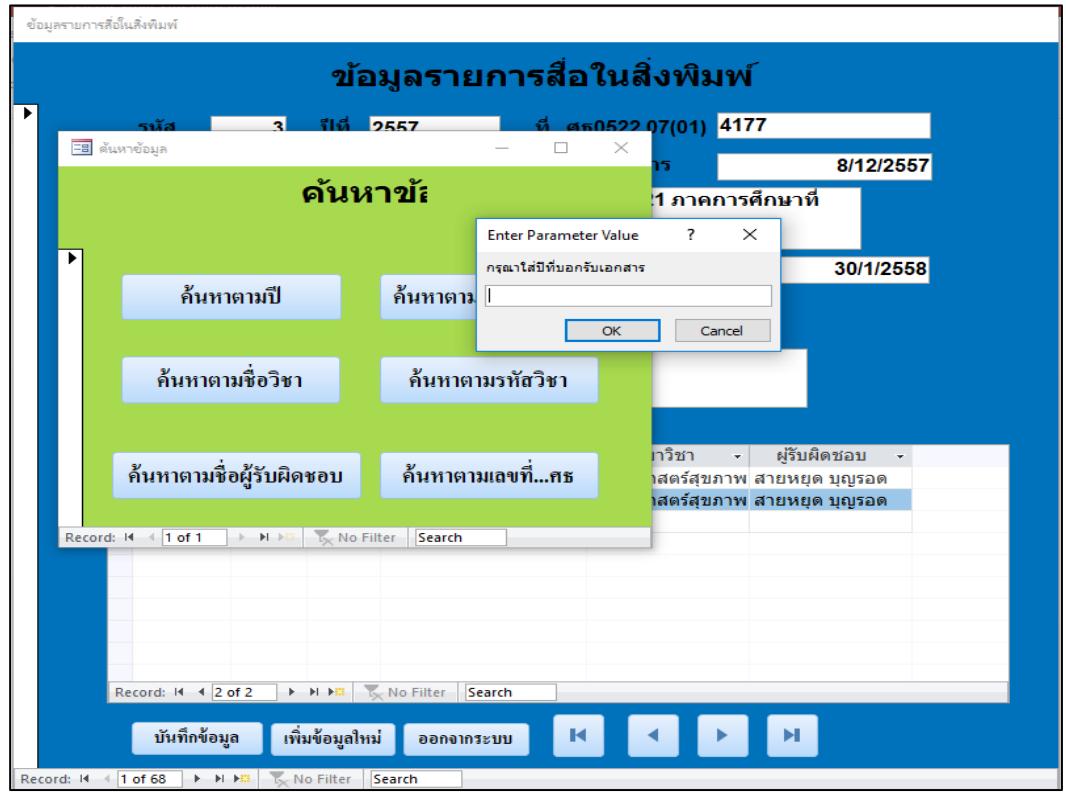

**ภาพที่ 2** หน้าจอการค้นของฐานข้อมูลซีไอพีระบบเดิม

่ 2. สัมภาษณ์ผู้มีส่วนเกี่ยวข้องการจัดทำฐานข้อมูลซีไอพี ขั้นตอนนี้เป็นการสัมภาษณ์บุคลากรผู้ปฎิบัติงานทุก รายในหน่วยวิเคราะห์ทรัพยากร ประกอบด้วย หัวหน้าหน่วย บรรณารักษ์ ผู้ปฏิบัติงาน เพื่อรับทราบแนวทางการ ท างาน ปัญหาการใช้งานของระบบเดิม และความต้องการการใช้งาน ผลการสัมภาษณ์สรุปได้ ดังนี้

- ต้องการค้นหาข้อมูลซีไอพีจากคอมพิวเตอร์หลาย ๆ เครื่อง ได้ในเวลาเดียวกัน

- ผู้ทำข้อมูลซีไอพีสามารถเข้าดูข้อมูลซีไอพีที่ตนเองเคยจัดทำจากเครื่องคอมพิวเตอร์ของตนเอง

- ผู้ทำข้อมูลซีไอพีสามารถบันทึกวันที่ทำข้อมูลซีไอพีที่เสร็จสิ้นได้

- หน่วยงานอื่นๆ นอกจากห้องสมุด สามารถเข้าเข้าดู ตรวจสอบขั้นตอนของการทำข้อมูลซีไอพีได้

## **การออกแบบฐานข้อมูลซีไอพี**

การออกแบบฐานข้อมูลซีไอพียึดหลักการพัฒนารูปแบบที่ตอบสนองความต้องการของผู้ใช้และผู้ปฏิบัติงาน โดยระบบใหม่นำมาแก้ปัญหาและสนับสนุนการทำงานให้เป็นไปอย่างสะดวกและรวดเร็วต่อการใช้งานและง่ายต่อการ ้ค้นหา สามารถเพิ่ม แก้ไข ลบ ข้อมูลซีไอพีได้ผ่านระบบอินทราเน็ต (ดังภาพที่ 3) และนำมาใช้กับการทำงานในแต่ละ ขั้นตอนตามความเหมาะสม ทั้งนี้เลือกใช้ซอฟต์แวร์และโปรแกรมคอมพิวเตอร์ รวมทั้งกำหนดขั้นตอนการปฏิบัติงาน ดังนี้

1. โปรแกรมคอมพิวเตอร์การทำงานของระบบ ประกอบด้วย

1.1 โปรแกรม MySQL ใช้จัดการทำงานของระบบ

1.2 โปรแกรม Adobe Dreamweaver cs3 ใช้พัฒนาการจัดทำหน้าเว็บเพจ

1.3 โปรแกรมภาษา PHP ใช้กำกับการทำงานของคำสั่งต่าง ๆ ทั้งในส่วนการจัดเก็บข้อมูล การแก้ไข ข้อมูล การลบข้อมูล และการค้นหาข้อมูล

2. ขั้นตอนการปฏิบัติงาน (ดังภาพที่ 4) มีดังนี้

2.1 ผู้ดูแลระบบกำหนดสิทธิ์การใช้งานและกำหนด Account ของผู้ใช้งานระบบตามระดับการใช้งาน คือ ผู้ปฏิบัติงานและบรรณารักษ์

2.2 ผู้ใช้งานเข้าสู่ระบบโดยการล็อกอิน (Login) โดยระบบจะตรวจสอบผู้ใช้

่ 2.3 ผู้ใช้งานเข้าจัดการข้อมูลและจัดการเอกสาร ได้ตามสิทธิ์ที่ผู้ดูแลลระบบกำหนดสิทธิ์ให้

2.4 บรรณารักษ์ผู้ทำข้อมูลซีไอพีเข้าจัดการข้อมูลในส่วนของตนเอง

2.5 ผู้ใช้งานจากสำนักพิมพ์มหาวิทยาลัย สามารถเข้าค้นหาข้อมูลซีไอพี และเอกสารที่ให้ข้อมูลซีไอพีแล้วได้

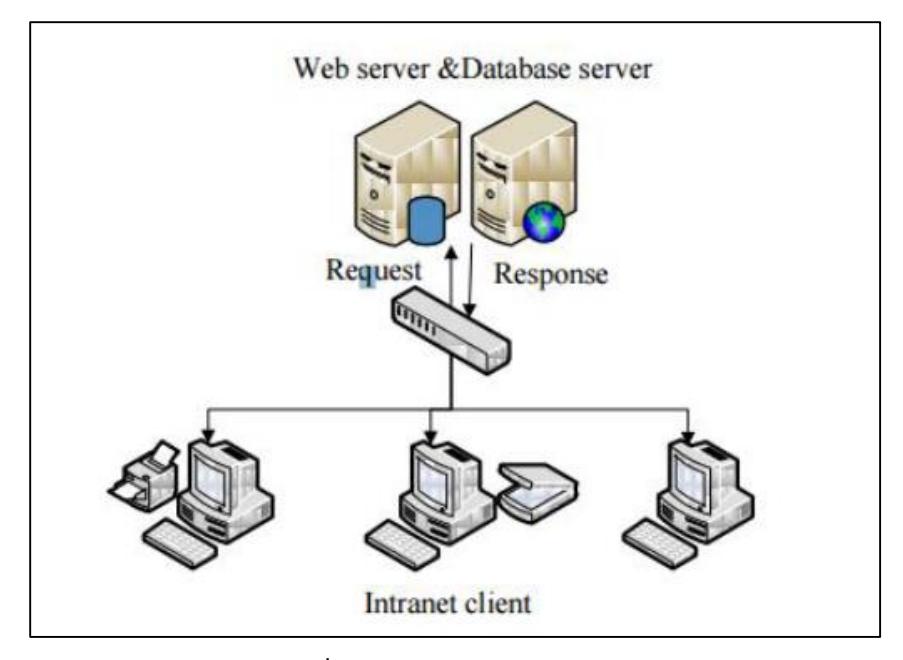

**ภาพที่ 3** แสดงโครงสร้างของฮาร์ดแวร์ของระบบ

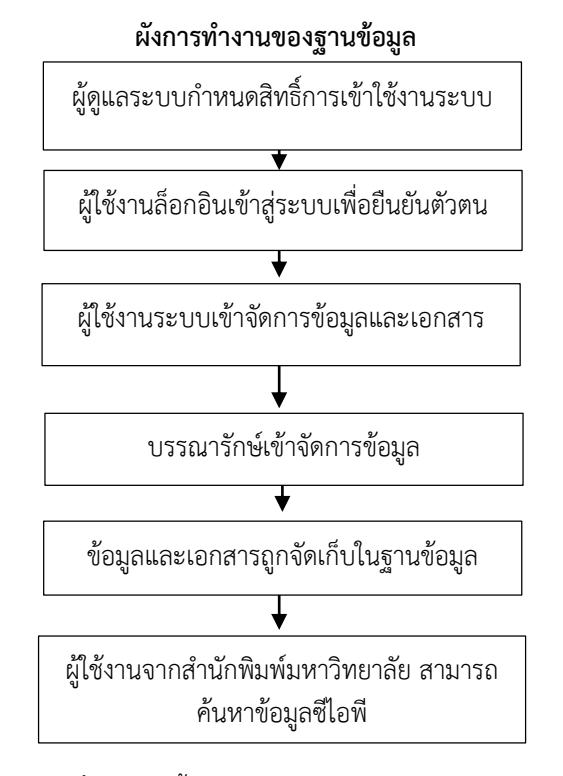

**ภาพที่ 4** แสดงขั้นตอนการทำงานของระบบฐานข้อมูลซีไอพี

**การออกแบบส่วนการติดต่อกับผู้ใช้** เพื่อการทำงานของผู้ปฏิบัติงานในการบันทึกข้อมูล การค้นข้อมูล และ การเชื่อมโยงไปยังเขตข้อมูลอื่น ๆ มีการออกแบบ ดังนี้

1. การออกแบบส่วนการค้นหา ศึกษารูปแบบการค้นหาข้อมูลจากฐานข้อมูลอื่นๆ แล้วนำมาประยุกต์ใช้กับ ฐานข้อมูลซีไอพี(ดังภาพที่ 5)

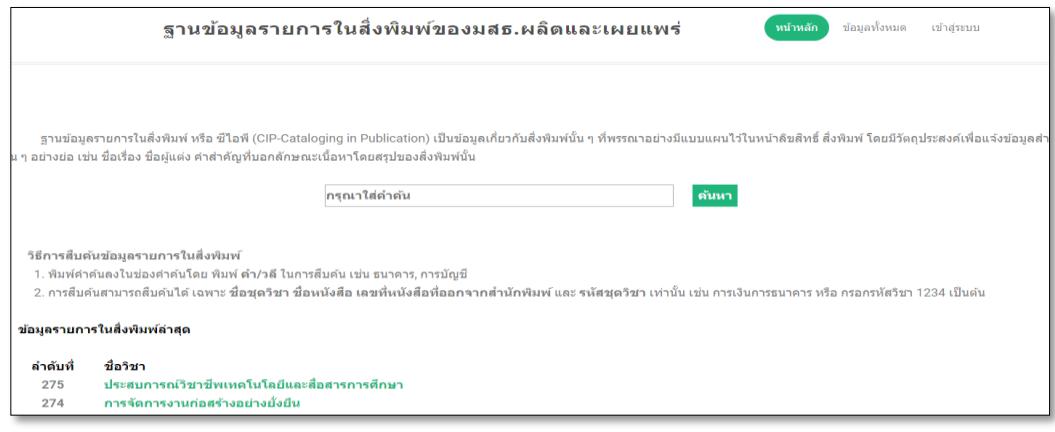

**ภาพที่ 5** หน้าจอการค้นฐานข้อมูลซีไอพี

การกำหนดคำค้นเลือกได้จากตำแหน่งต่างๆ เช่น ชื่อชุดวิชา รหัสชุดวิชา ชื่อเรื่อง เลขที่ของบันทึก และ หรือ จากคำสำคัญ โดยระบบจะแสดงผลตามรายการคำค้น (ดังภาพที่ 6)

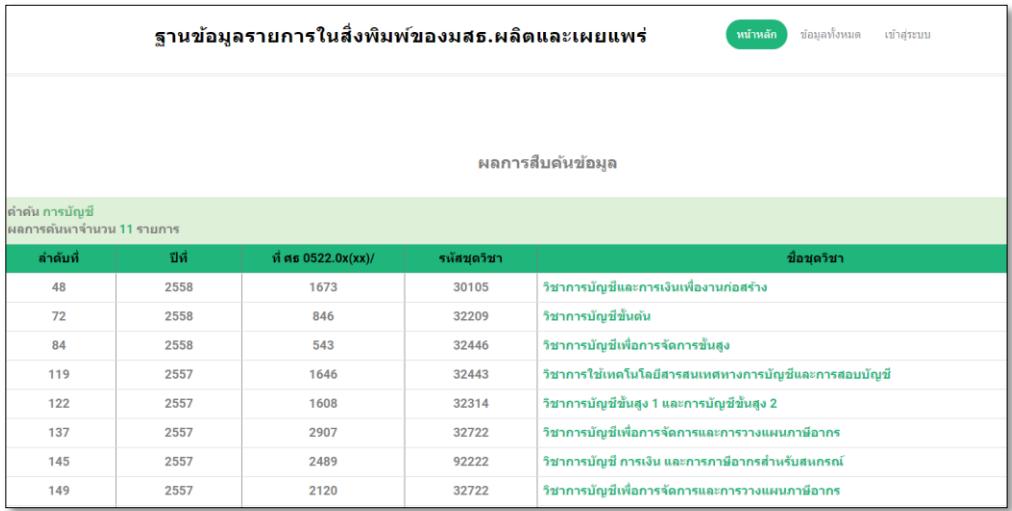

**ภาพที่ 6** หน้าจอแสดงผลการค้นฐานข้อมูลซีไอพี

หน้าจอผลการค้น จะแสดงรายละเอียดของข้อมูลซีไอพี ได้แก่ ชื่อชุดวิชา รหัสชุดวิชา ชื่อเรื่อง เลขที่ของบันทึก ้วันที่มอบหมายงาน วันที่ดำเนินการเสร็จ (ดังภาพที่ 7)

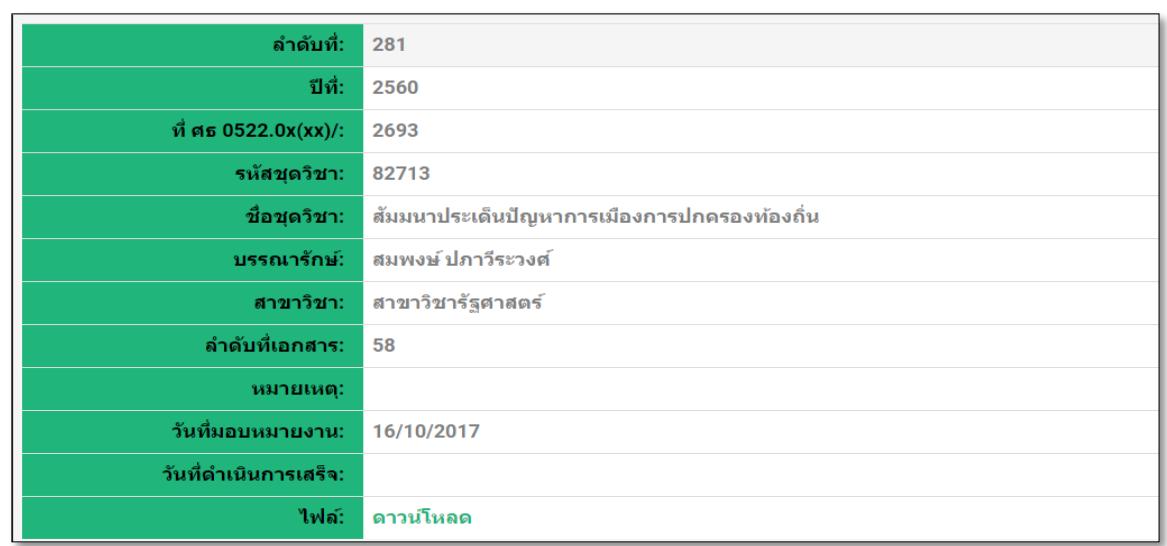

### **ภาพที่ 7** หน้าจอแสดงรายละเอียดของข้อมูลซีไอพี

2. การออกแบบส่วนการบันทึกข้อมูล (ดังภาพที่ 8) โดยเลือกใช้รูปแบบการบันทึกข้อมูลที่เรียบง่ายไม่ซับซ้อน เขตการบันทึกข้อมูลประกอบด้วย ปีที่ ชื่อชุดวิชา รหัสชุดวิชา บันทึกหนังสือราชการ ชื่อบรรณารักษ์ ลำดับที่เอกสาร วันที่มอบหมายงาน และการอัพโหลดเอกสารฉบับเต็มเข้าสู่ฐานข้อมูล

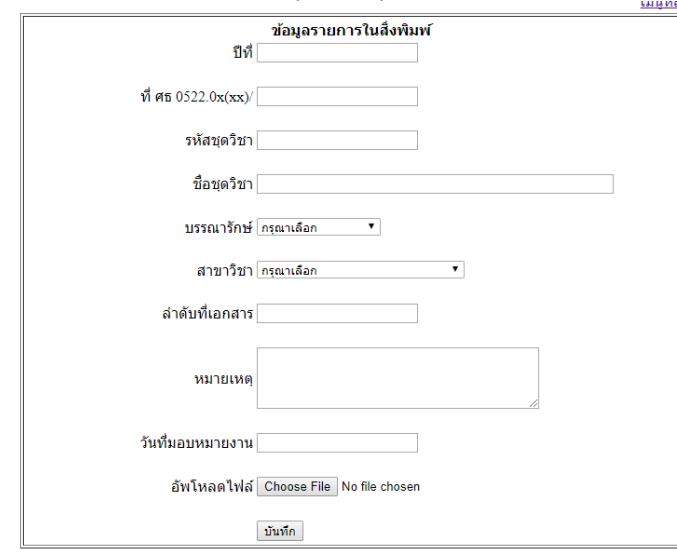

**ภาพที่ 8** หน้าแบบบันทึกข้อมูล

### **การติดตั้งและทดสอบระบบการท างาน**

ภายหลังจากการจัดท าฐานข้อมูลซีไอพีแล้ว ได้ติดตั้งระบบดังกล่าวบนเซิร์ฟเวอร์ของมหาวิทยาลัยที่ใช้งานจริง โดยเข้าใช้ผ่านระบบอินทราเน็ต (intranet) ของมหาวิทยาลัยที่http://172.20.6.99/cip/index.php และได้การเพิ่ม การอัพโหลดเอกสารในรูปแบบไฟล์ PDF ลงฐานข้อมูล จากนั้นเข้าสู่ระบบเพื่อใช้งานจริง ผลการทดสอบระบบได้ผลว่า

ระบบสามารถใช้งานได้ในระดับดี ทั้งในด้านจัดการข้อมูลและเอกสารและการค้นหาข้อมูล สามารถทำได้อย่างรวดเร็ว ได้ข้อมูลตามที่ต้องการ

#### **ผลการศึกษา และอภิปรายผล**

การพัฒนาฐานข้อมูลซีไอพีนี้ นับว่าได้เพิ่มประสิทธิภาพในการจัดการและจัดเก็บเอกสารข้อมูลซีไอพี สามารถ จัดเก็บข้อมูลลงในแฟ้มงาน และบันทึกข้อมูลลงฐานข้อมูลได้อย่างเป็นระบบ ส่วนการเข้าถึงข้อมูล สามารถทำได้ ้สะดวกและรวดเร็วขึ้น ผู้ทำงานข้อมูลซีไอพีสามารถค้นข้อมูลได้จากเครื่องคอมพิวเตอร์ของตนเองได้หลายคนในเวลา ี เดียวกัน ในขณะเดียวกัน สำนักพิมพ์ของมหาวิทยาลัยสามารถตรวจสอบขั้นตอนของการทำข้อมูลซีไอพีที่ส่งให้ ห้องสมุดดำเนินการแล้วว่าอยู่ในขั้นตอนใด เพื่อการติดตามต่อไป

#### **ข้อเสนอแนะ**

จากการพัฒนาฐานข้อมูลซีไอพีทั้งระบบแล้ว มีความเห็นว่าฐานข้อมูลซีไอพียังคงมีส่วนที่ควรจะพัฒนาต่อไป อีก เพื่อความสมบูรณ์ของการใช้งานมากขึ้น ดังนี้

- 1. ควรพัฒนาแก้ไขเพิ่มเติมส่วนการใช้งานและการค้นหาให้เพิ่มมากขึ้น
- 2. พัฒนาหน้าแบบฟอร์มการบันทึกข้อมูลให้ทำงานได้สะดวกมากขึ้น

### **การน าไปใช้ประโยชน์**

ูฐานข้อมูลซีไอพี เป็นเครื่องมือจัดเก็บและค้นหาเอกสารและข้อมูลซีไอพี ที่เอื้อต่อผู้ทำงานให้ข้อมูลซีไอพี ดังนี้

- 1. สามารถค้นหาเอกสารข้อมูลซีไอพีสะดวกและรวดเร็ว
- 2. สามารถติดตามเอกสารหลักฐานการรับเข้าและส่งออกในเรื่องการทำข้อมูลซีไอพีได้
- 3. สามารถบริหารจัดการเอกสารในเรื่องการทำข้อมูลซีไอพีได้อย่างเป็นระบบ
- 4. ผู้ทำงานให้ข้อมูลซีไอพีสามารถตรวจสอบและติดตามการดำเนินงานในทุกขั้นตอนได้

### **รายการอ้างอิง**

- บัญชา ปะสีละเตสัง. (2553). พัฒนาเว็บแอปพลิเคชั่นด้วย PHP ร่วมกับ My SQL และ Dreamweaver. กรุงเทพฯ : ซีเอ็ดยูเคชั่น.
- สมสิริ เบญจวรานนท์. (2559). ฐานข้อมูลรายการในสิ่งพิมพ์ที่ของมหาวิทยาลัยสุโขทัยธรรมาธิราชผลิตและเผยแพร่. PULINET Journal 4(2), 280-289.
- โอภาส เอี่ยมสิริวงศ์. (2555). การวิเคราะห์และออกแบบระบบ. กรุงเทพฯ : ซีเอ็ดยูเคชั่น.